## 令和4年4月から24時間 free!

## REE COIUPTE 公衆無線ネットワークが ご利用になれます

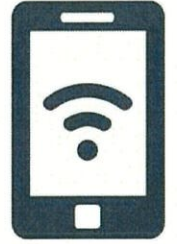

ご利用の際は、他の病院利用者のご迷惑にならないよう マナーに十分配慮して、ご自身の責任においてご利用い ただくようお願いいたします。

利用規約に同意の上接続してくだ SSID ; Saishun-Free さい。1回のログインで24時間利 無関係。 24時間ごとにログイン が必要)

接続や設定方法など、技術的なサポートは行っておりませんのでご了承ください。

熊本再斉医療センター 独立行政法人 国立病院機構

## Free Wi-Fiの利用手順について

①ご利用端末の設定を開きます。 (例はiphoneの場合)

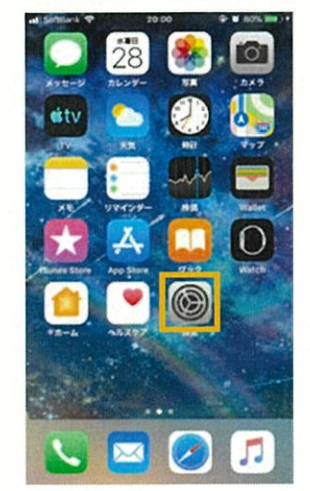

設定画面のでWi.Fiを選択します。

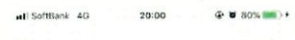

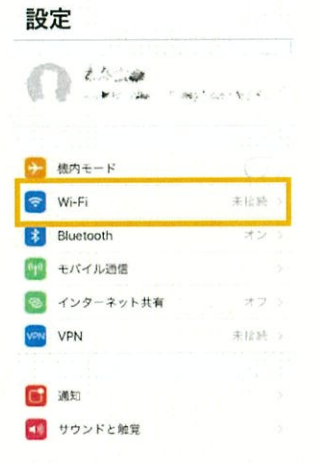

3 SSID (Ⅷ・Fiアクセスポイントー覧) て、 saishun・Freeを選択します。

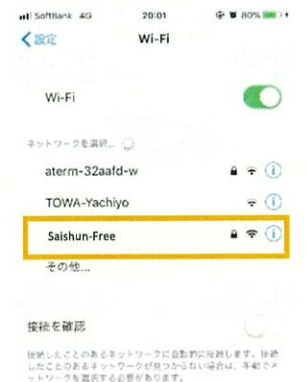

4 接続時、利用規約が自動的にWeb ブラウザに表示されます。 利用規約に同意いただけましたら、 ページ下部のボタンを押します。

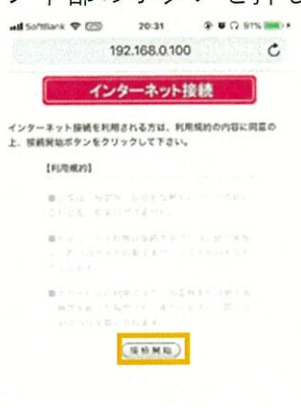

西面面

5 インターネットの利用が可能とな ります。アプリを選択して下さい。 بار (9<br>په ۱۳۵۳ ته ^阜1 ●●0叫、

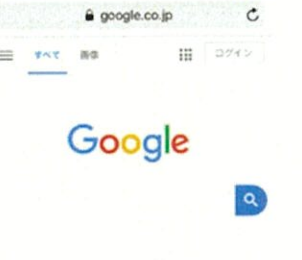

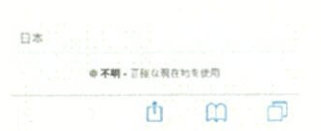

1回の接続につき、 24時間まで は何度でも利用可能です。 24時間後に再度接続が必要です。